## Balan Wonderworld (PC) cheat sheet

## **General**

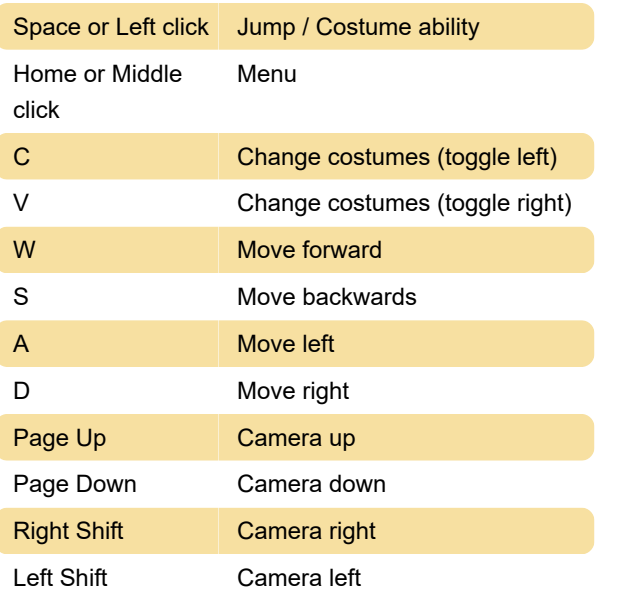

Last modification: 3/16/2021 10:17:12 AM

More information: [defkey.com/balan-wonderworld](https://defkey.com/balan-wonderworld-shortcuts)[shortcuts](https://defkey.com/balan-wonderworld-shortcuts)

[Customize this PDF...](https://defkey.com/balan-wonderworld-shortcuts?pdfOptions=true)